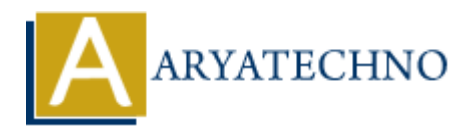

# **Managing user sessions in CodeIgniter**

**Topics :** [Codeigniter](https://www.aryatechno.com/category/25/codeigniter.html) **Written on** [March 01, 2024](https://www.aryatechno.com/topics/managing-user-sessions-in-codeigniter)

Managing user sessions in CodeIgniter involves handling user authentication, maintaining session data, and providing access control to different parts of your application. CodeIgniter provides a Session Library that makes it easy to work with sessions. Here's how you can manage user sessions in CodeIgniter: **on** March 01, 2024<br> **A** guser sessions in CodeIgniter involves handling user authentication, maintaining<br>
al providing access control to different parts of your application. CodeIgniter provid<br>
Elibrary that makes it easy

## **1. Configuration:**

Ensure that the session library is loaded in your autoload.php configuration file or load it manually in your controller or model.

\$this->load->library('session');

## **2. Starting a Session:**

CodeIgniter automatically starts sessions when your controller is loaded. You don't need to manually start sessions.

## **3. Storing Data in Session:**

• You can store data in the session using the set userdata() method of the Session Library.

\$this->session->set\_userdata('user\_id', 123);

## **4. Retrieving Data from Session:**

You can retrieve data from the session using the userdata() method of the Session Library.

\$user\_id = \$this->session->userdata('user\_id');

## **5. Removing Data from Session:**

• You can remove data from the session using the unset userdata() method of the Session Library.

\$this->session->unset\_userdata('user\_id');

# **6. Flash Data:**

- Flash data is a type of session data that is only available for the next request, and then it is automatically deleted.
- You can store flash data using the set flashdata() method.

\$this->session->set\_flashdata('message', 'Login successful.');

You can retrieve flash data using the flashdata() method.

\$message = \$this->session->flashdata('message');

## **7. Destroying Session:**

• You can destroy the session and remove all session data using the sess destroy() method.

\$this->session->sess\_destroy();

## **8. Accessing Session Data in Views:**

You can access session data directly in your views using the userdata() method.

<?php echo \$this->session->userdata('user\_id'); ?>

\$message = \$this->session->flashdata('message');<br>
7. Destroying Session:<br>
You can destroy the session and remove all session data using the sess\_destroy() m<br>
\$this->session->sess\_destroy();<br>
8. Accessing Session Data in Vi